## Luk selv dine programmer ned på Citrix serveren

Bemærk at det IKKE hjælper at genstarte PC'en hvis noget driller. Det gør det kun værre.

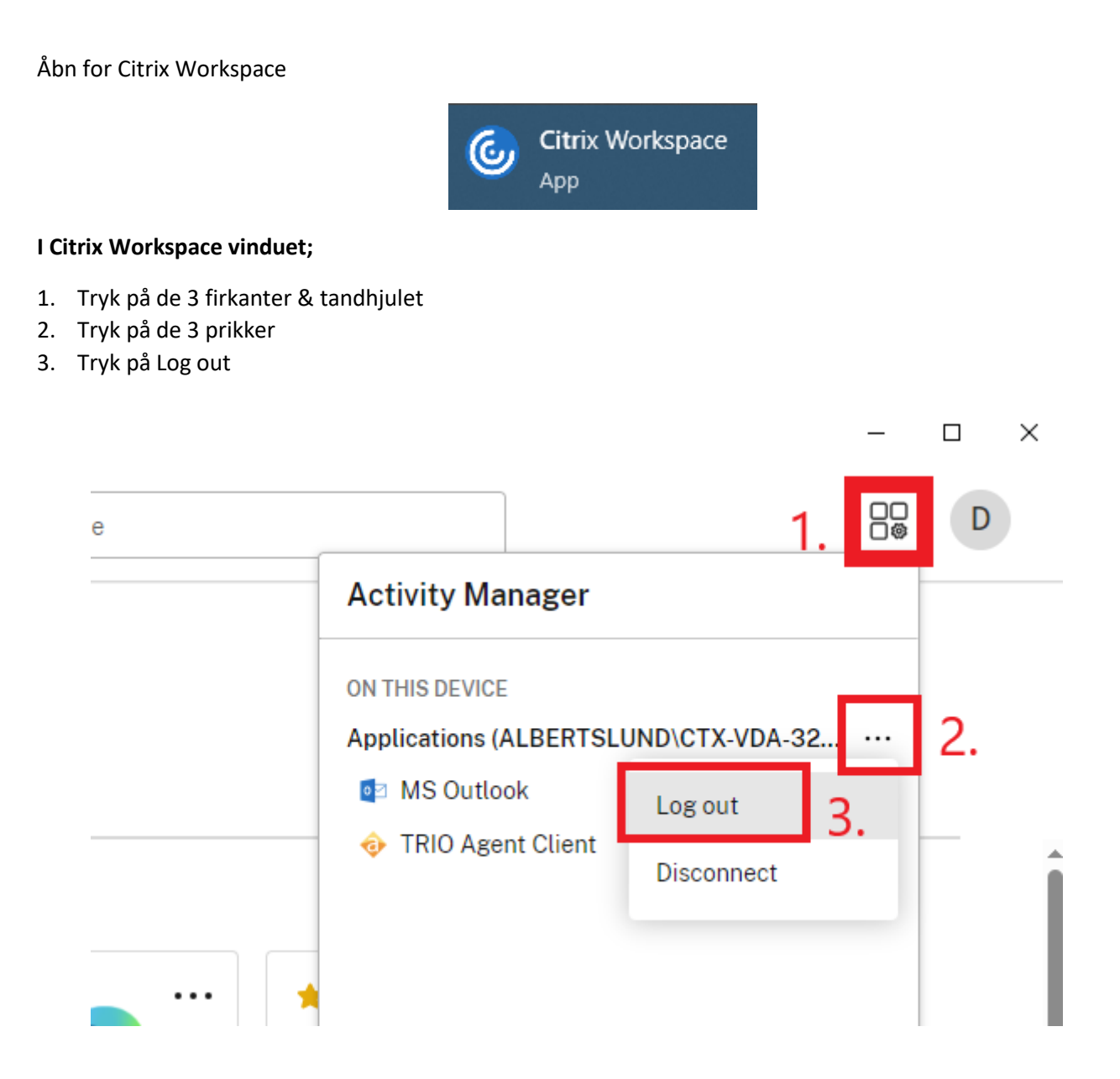

Vent nu i 2 minutter, og åbn for dine programmer igen.